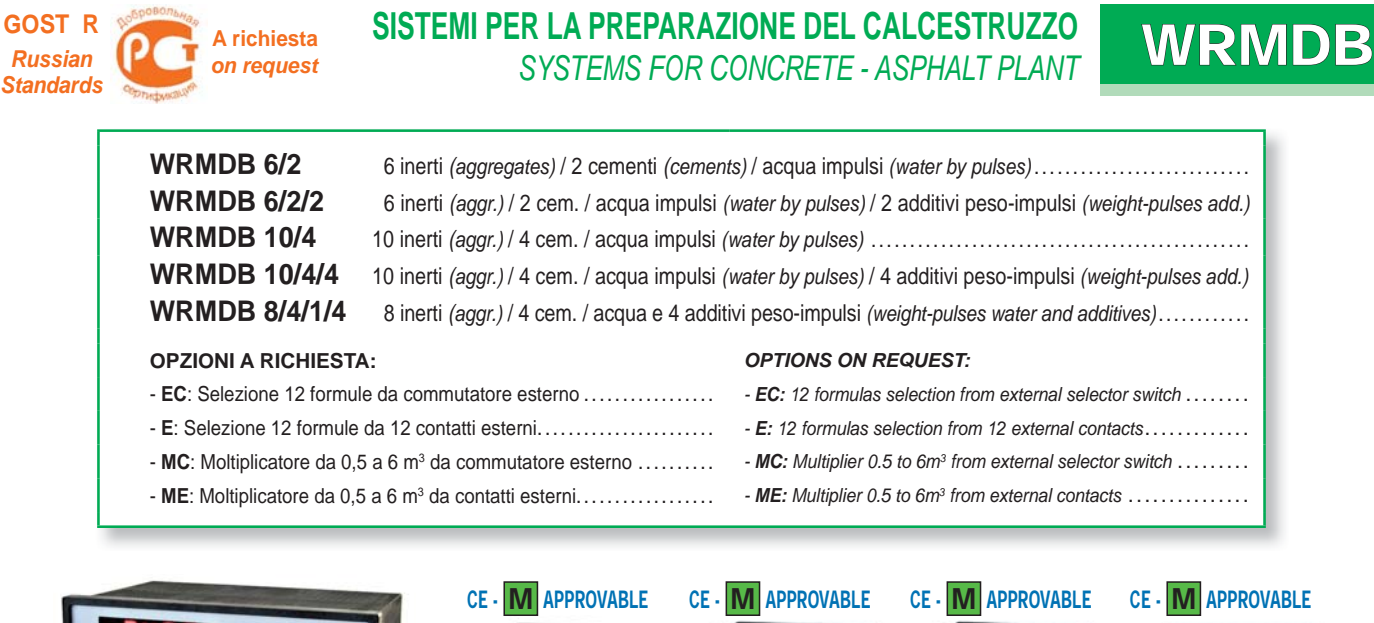

 $\blacksquare$  $\bullet$ A  $\bigcirc$ **W100** W<sub>100</sub><br>INERTI A PESO **W100 W100 ADDITIVO A PESO ACQUA A PESO CEMENTO A PESO INERTI A PESO WR** *(Aggregates by weight) (Additive by weight) (Water by weight) (Cement by weight)*

Il WRMDB, progettato per la preparazione del calcestruzzo, è in grado di gestire il dosaggio (max 50 FORMULE) di inerti, cemento, additivi a peso/impulsi ed acqua a peso/impulsi (max 20 Hz). Il sistema permette di misurare l'umidità di 2 inerti (sonde escluse) e calcolare la quantità d'acqua ed inerti in funzione del valore di umidità rilevato. **Possibilità di iniziare il dosaggio degli inerti anche quando cemento, additivo e acqua non hanno ancora terminato il ciclo di dosaggio.**

Il sistema prevede il collegamento a PC mediante Programma di Supervisione PROG WRMDB (opzionale), oppure in alternativa stampante seriale RS232 per la stampa delle formule, scorte, produzione e dati di dosaggio a fine ciclo (pag. 189-190).

### **Il sistema è composto da:**

- Unità centrale WR in custodia DIN (96 x 192 x 150 mm, foratura 92 x 186 mm) per montaggio a fronte quadro. Tastiera in policarbonato a 18 tasti. Un display numerico a 6 cifre da 14 mm, 7 segmenti. Un display semialfanumerico LCD retroilluminato, due righe da 16 caratteri, altezza 5 mm. Protezione del frontale IP54.
- Da due a quattro moduli 8-relè, alim. 24Vcc, portata contatti 115 Vca 0,5 A; adatti per montaggio su barra DIN dimensione 93x126xh 60 mm.
- Da due a quattro indicatori di peso omologabili  $\mathbf{M}$  serie W100 (pag.128), oppure WT60M (pag. 149).
- Alimentatore 230 Vca / 24Vcc 2A.

# CARATTERISTICHE TECNICHE **ARATTERISTICHE ARATTERISTICHE** *TECHNICAL FEATURES*

ALIMENTAZIONE E POTENZA ASSORBITA: UNITÀ CENTRALE WR W100 WT60M MODULI 8-RELÈ N° CELLE DI CARICO E ALIMENTAZIONE LINEARITÀ DERIVA TERMICA CONVERTITORE A/D DIVISIONI INTERNE CAMPO VISUALIZZABILE CAMPO DI MISURA FILTRO DIGITALE / LETTURE AL SEC. N. DECIMALI / RISOLUZIONE LETTURA INGRESSI ANALOGICI INGRESSI LOGICI PORTE SERIALI (optoisolate) BAUD RATE UMIDITÀ (non condensante) TEMPERATURA DI STOCCAGGIO TEMPERATURA DI LAVORO

230 (115) VAC 50-60 Hz ; 25 VA 12 - 24VDC +/-10% ; 5W 230 (115) VAC 50-60 Hz ; 10 VA 24 VDC ; 8 W max 8 ( 350 ohm ) ; 5VDC / 120 mA < 0.01% Full Scale  $< 0.0003$  % F.S./°C 24 bit 60000 (20-100% F.S.) - 47000 ; + 99998 +/- 1.5 mV ; -7.5 mV +17.5 mV 0.2 - 25 Hz ; 6-12-25-50 readings/sec. 0 - 4 ; x 1 x 2 x 5 x 10 x 20 x 50 x 100 N.5 0-10VDC N.8 optoisolated 12/24 VDC PNP N.2 RS232; N.2 RS422-485 9600 85% - 20°C + 70°C  $-10^{\circ}$ C + 50 $^{\circ}$ C

*The WRMDB system has been designed to solve weighing problems linked to the preparation of the concrete and to control batching (max 50 FORMULAS) of aggregate materials, cement, additives by weight/pulses and water by weight/ pulses (max 20 Hz). It is possible to measure the humidity of two aggregates with the automatic correction of water and aggregate quantities depending on the humidity acquired. An important characteristic is that aggregates batching can be started even if the other scales (cement, aggreg., water) have not fi nished the batching cycle.*

*The system allows the connection to PC by Supervisory Software PROG-WRMDB (optional) or printer (see page 189-190) to print formulas, stocks, and batching data.*

### *The system is composed of:*

- *WR main unit in DIN box (96x192x150 mm, drilling template 92x186 mm) for panel mounting. 18-key polycarbonate keyboard. One 6-digit numeric display (14mm high), 7 segment LED. One semialphanumeric LCD display with two lines x 16-digit (5mm high). IP54 front panel protection.*
- *From two to four 8-output relay modules, 24VDC supply; contacts rating 115VAC 0.5A; suitable for DIN rail, dimensions 93 x 126 x h 60 mm.*
- *From two to four* M *approvable weight indicators series W100 (see page 128) or WT60M (see page 149).*
- *230VAC/24VDC power supply 2A.*

*POWER SUPPLY and CONSUMPTION: WR MAIN UNIT W100 INDICATOR WT60M INDICATOR 8-RELAY MODULE N° LOAD CELLS IN PARALLEL LINEARITY THERMAL DRIFT A/D CONVERTER INTERNAL DIVISIONS DISPLAY RANGE MEASURE RANGE DIGITAL FILTER / CONVERSION RATE DECIMALS / DISPLAY INCREMENTS ANALOG INPUTS LOGIC INPUTS SERIAL PORTS (optoisolated) BAUD RATE HUMIDITY (condensate free) STORAGE TEMPERATURE WORKING TEMPERATURE*

# **WRMDB** SISTEMI PER LA PREPARAZIONE DEL CALCESTRUZZO

**Funzionamento:** L'operatore (oppure la logica esterna) avvia il dosaggio, il WR verifica che sia chiuso il consenso e che il peso indicato sia inferiore al peso minimo impostato per ogni bilancia, se previsto verifica le scorte per i prodotti presenti in formula. Esegue l'autotara e chiude il contatto del primo inerte, cemento, additivo, acqua programmato in formula. Raggiunto il valore impostato meno i valori di Lento e Volo, il contatto prodotto potrà essere aperto e chiuso con i tempi di pausa e lavoro programmati (fase di "spillamento"). Raggiunto il valore impostato per quel prodotto meno il Volo impostato, apre il contatto del prodotto e trascorso il tempo di pausa memorizza il consumo e la scorta, poi passa al prodotto successivo, e così sino all'ultimo prodotto. Al termine del dosaggio del prodotto se il peso si discosta dal valore di tolleranza programmato verrà visualizzato il relativo allarme. Terminato il dosaggio di tutti i prodotti di una bilancia, il WR chiude il relativo contatto di fine ciclo, che rimarrà chiuso sino al raggiungimento del minimo peso e dopo che è trascorso il tempo di sicuro svuotamento.

Il contatto del tempo di miscelazione (tempo mix) rimarrà chiuso per il tempo programmato dopo che tutte le bilance hanno terminato lo scarico. Se presente il PC verranno inviati i dati e memorizzati nello storico.

Se presente la stampante verranno inviati i dati in stampa.

**Funzione "Bilancia di emergenza":** In caso di guasto di un trasmettitore è possibile collegare le celle di carico direttamente al WR.

**IL SISTEMA WRMDB E' IDONEO PER IMPIANTI OMOLOGATI M** per carico autobetoniere e vendita calcestruzzo a terzi.

**Operation:** The operator (or external logic) starts batching and the WR verifies *that the approval contact is closed and the weight is below the minimum weight on each weighing scale, then checks the stocks. It then executes the autotare and closes the contact of the fi rst aggregate, cement, additive, water set in the formula. When the programmed value minus the slow and fall values is reached the product contact can be opened and closed according to the programmed work and pause times ("tapping" phase). Once the programmed product value minus the Fall value is reached, the microprocessor opens the product contact and when the waiting time has elapsed, memorises consumption and stocks, then closes the contact of the next product, and so on through to the last product. If at the end of baching the dosed quantity is higher that the quantity set as Tolerance, WR shows the out of tolerance alarm. Following WR closes the cycle end contact for that scale, which remains closed until the minimum weight is reached and after the safe emptying time has elapsed.* 

*The mixing time contact will remain closed for the time set until the unloading phase is fi nished for all the scales.* 

*In case of printer connection, WR sends data for printing. In case of PC connection, WR sends data to be stored.*

*"Emergency scale" function: In case of damage to a transmitter it is possible to connect the load cells directly to the WR.*

*WRMDB SYSTEM IS SUITABLE FOR <b>M APPROVED PLANT for concrete mixer trucks load and sale of concrete to third parties.*

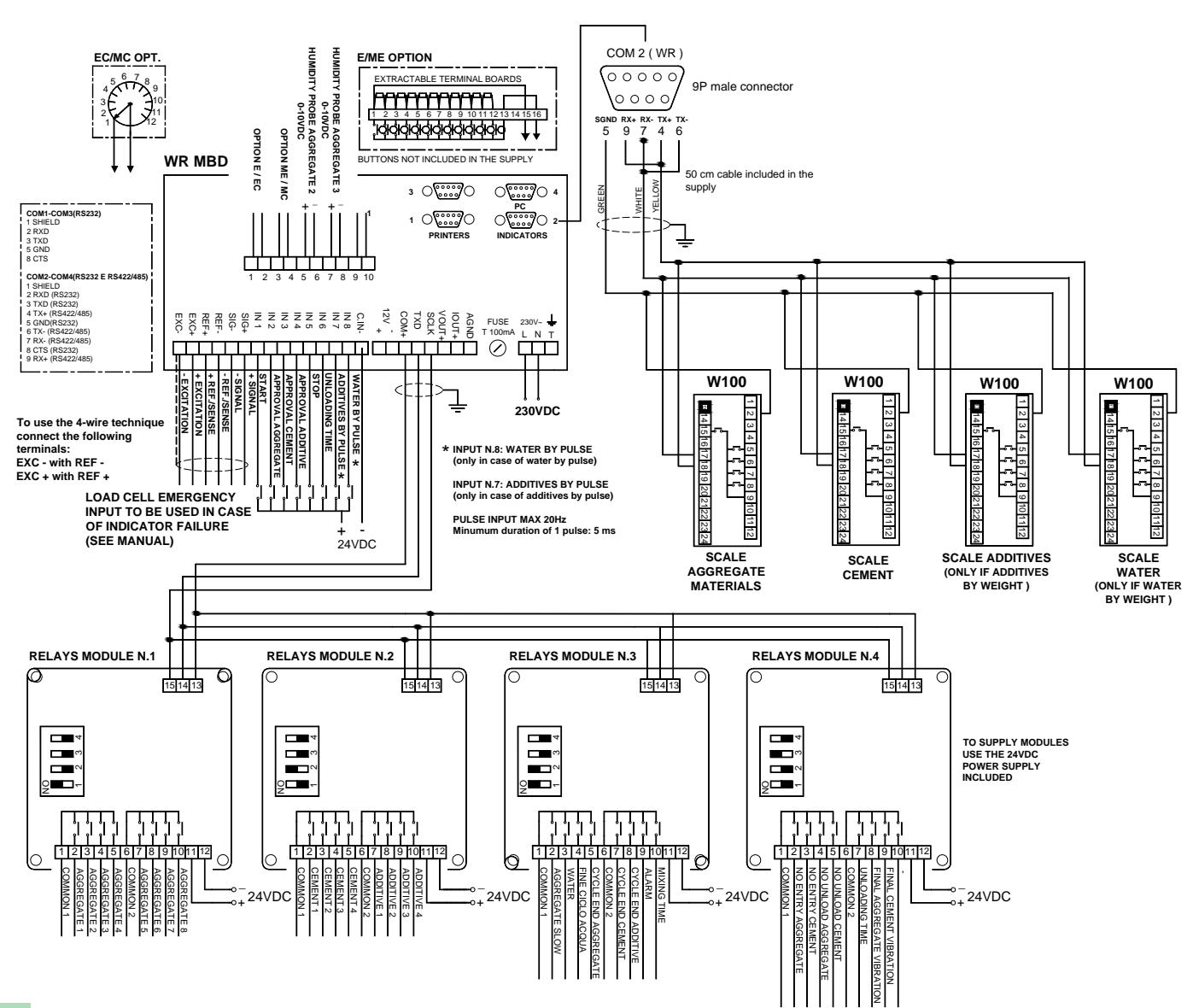

**WRMDB 8/4/1/4**

# **SOFTWARE DI SUPERVISIONE PER WRMDB I WARE DI SUPERVISIONE PER WRMDB PROG-WRMDB**

# **PROG-WRMDB . . . . . . . . . . . . . . . . . . . . . . . . . . . . . . . . . . . . . . . . . . . . . . . . . . . . . . . . . . . . . . . . . . . . . . . . . . . . . . . . . . . . . . . . . . . . . . . . . . . . . . . . . . . . . . . . . . .**

Il software PROG WRMDB permette la supervisione tramite PC del sistema WRMDB, collegato in RS232 per distanze inferiori a 15 metri oppure in RS485 fino a 1500 mt mediante convertitore RS232/485. Il programma consente di visualizzare su apposito sinottico tutti i principali dati di dosaggio compresi gli stati delle uscite relative alla gestione di coclee, rubinetti, elettrovalvole, sonde di umidità,etc.

Il software può essere utilizzato con i sistemi operativi Microsoft Windows 98/2000/XP/7. La comunicazione con il PC avviene sulla porta RS232 (o mediante convertitori USB/RS232).

## **Funzioni Principali**

**SINOTTICO IMPIANTO:** Il programma è in grado di monitorare tutto l'impianto da una singola pagina.

**FORMULE:** Il sistema permette di memorizzare fino a 500 formule **suddivise in 10 gruppi da 50 formule**. L'operatore può impostare il nome della formula, inserire un commento e la posizione su strumento. Inoltre sono previste le seguenti funzioni: ricerca di una formula per nome, stampa, modifica e cancellazione di ogni singola formula.

**CONSUMI e PRODUZIONE:** Visualizzazione da PC dei dati di produzione per formula o delle quantità consumate per ogni singolo prodotto memorizzate sullo strumento.

**SCORTE:** I singoli sili e tramogge contenenti le materie prime sono visualizzati nel sinottico principale, con le quantità aggiornate in tempo reale. Le singole quantità sono ulteriormente divise in modo da tener traccia dei carichi eseguiti. È possibile assegnare un nome o un commento al carico effettuato: tale commento resterà legato al prodotto dosato e potrà essere recuperato quando si desidera tramite la lettura dell'archivio "NETTI DOSATI", dove ogni singolo dosaggio viene salvato; questa possibilità permette la **RINTRACCIABILITÀ del fornitore delle materie prime utilizzate per tutti i cicli di dosaggio.**

**STAMPA:** Stampa automatica a fine ciclo dei dati di dosaggio. La stampante utilizzata dal sistema è quella che viene selezionata come stampante predefinita di WINDOWS.

*The PROG WRMDB software allows supervision the WRMDB system by means of a PC connected by RS232 for distance lower than 15 meters, or RS485 for distance up to 1500 m by means RS232/485 converter.*

*The program allows to view the state of the plant in a synoptic for an intuitive graphical interface of the system, viewing the outputs for control of electric valves, temperature feelers, taps, etc...*

*The software runs under Microsoft Windows 98/2000/XP/7.* 

*RS232 port is used for PC communication (communication is also possible by using a USB to RS232 converter).*

#### *Main Features*

*SYNOPTIC MANAGEMENT: The program allows monitoring of all the plant in a single graphic page.*

*FORMULAS: The program allows to store up to 500 formulas divided in 10 groups of 50 formulas. The operator can set the name of the formula, add a comment and the position on the instrument.*

*The program provides the following functions: formula searching by name, printing, editing and deletion of any single formula.*

*CONSUMPTION and PRODUCTION: Displaying on PC data production for formula or displaying consumption for each product stored on the instrument.*

*STOCKS: Individual silos and hoppers containing raw materials are displayed in the main synoptic, with the quantities updated in real time. The individual quantities are further divided in order to keep track of the loads carried. It's possible to assign a name or comment to the load carried: that comments will remain tied to the batched product and may be recovered when desired by reading the archive "BATCHED NET WEIGHTS", where every batching is stored in a database. This feature allows the TRACEABILITY from the suppliers of raw materials used for all batching cycles.*

*PRINTOUT: Automatic printout of batching data at the end of the cycle. The*  system uses the pre-defined Windows' printer.

> **A RICHIESTA SOFTWARE CUSTOM (start dosaggio da PC, stampe personalizzabili, personalizzazione sinottico, etc...)** *ON REQUEST SOFTWARE CUSTOM (Batching start by PC, custom printouts, custom synoptic, etc...)*

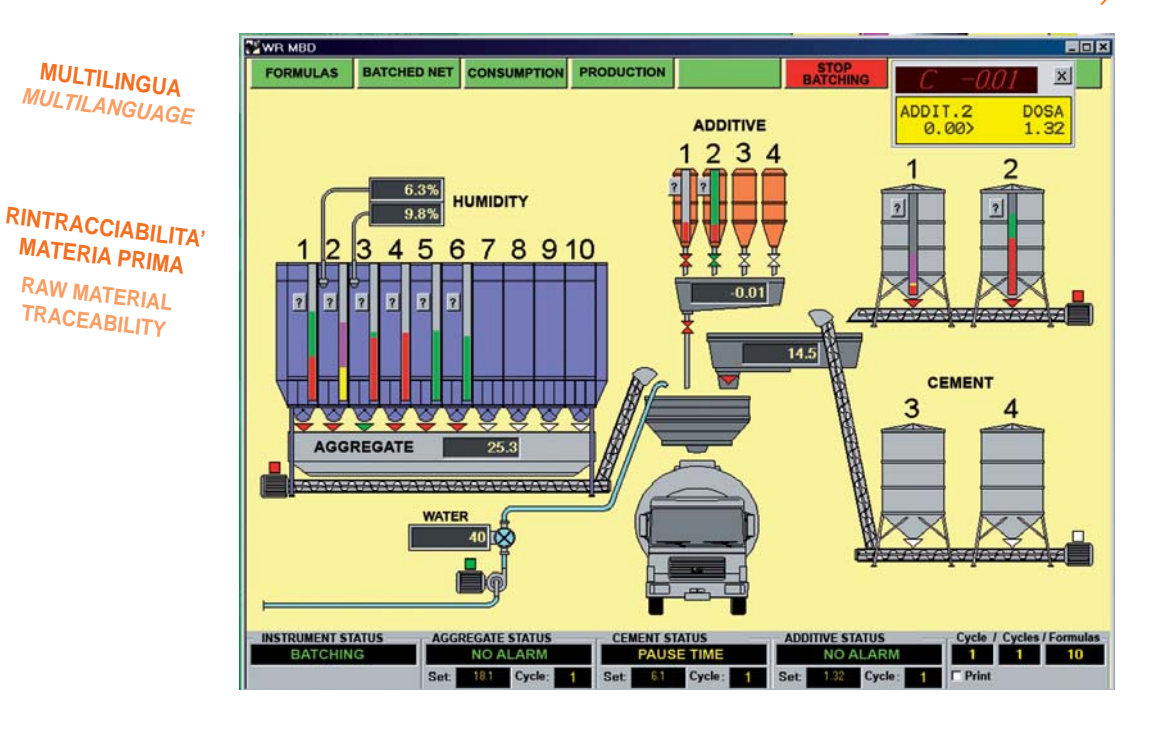